## Word processing

| Backspace          | A key to move the cursor backwards.                                                                               |
|--------------------|----------------------------------------------------------------------------------------------------|
| Copyright          | The law that protects other people's work from being copied or used without permission.                           |
| Delete (text)      | A button on the keyboard which deletes text.                                                                      |
| Image              | A picture.                                                                                                    |
| Import             | To place another file into a document, such as an image.                                                          |
| Keyboard           | An input device made up of buttons that create letters, numbers, and symbols, as well as perform other functions. |
| Keyboard character | Any letter, symbol, space, number or punctuational mark that can be input with a keyboard.                        |
| Paste (text)       | To insert copied or cut text.                                                                                     |
| Redo               | To step forwards to the next edit.                                                                                |
| Space bar          | A button on a keyboard to insert room between letters.                                                            |
| Touch typing       | Using a keyboard with all your fingers, without looking at the letters on the keys.                               |
| Undo               | To step backwards to the previous edit.                                                                           |
| Word processing    | A program used for creating text documents on a computer.                                                         |

## Keyboard buttons:

Important buttons to learn when typing on a computer.

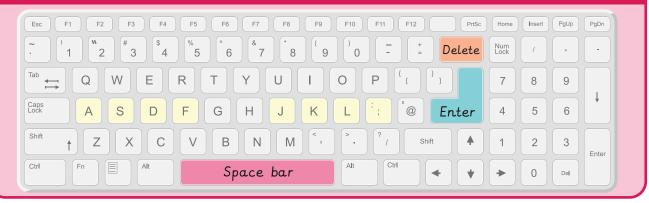

## Key facts

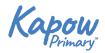

## Word processing software:

Writing program - Sid the dog.txt

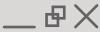

Save Print Copy Cut Text Clipart Font

Bayer Font

Bayer Font

Bayer Font

Bayer Font

Bayer Font

Bayer Font

Bayer Font

Bayer Font

Bayer Font

Bayer Font

Bayer Font

Bayer Font

Bayer Font

Bayer Font

Bayer Font

Bayer Font

Bayer Font

Bayer Font

Bayer Font

Bayer Font

Bayer Font

Bayer Font

Bayer Font

Bayer Font

Bayer Font

Bayer Font

Bayer Font

Bayer Font

Bayer Font

Bayer Font

Bayer Font

Bayer Font

Bayer Font

Bayer Font

Bayer Font

Bayer Font

Bayer Font

Bayer Font

Bayer Font

Bayer Font

Bayer Font

Bayer Font

Bayer Font

Bayer Font

Bayer Font

Bayer Font

Bayer Font

Bayer Font

Bayer Font

Bayer Font

Bayer Font

Bayer Font

Bayer Font

Bayer Font

Bayer Font

Bayer Font

Bayer Font

Bayer Font

Bayer Font

Bayer Font

Bayer Font

Bayer Font

Bayer Font

Bayer Font

Bayer Font

Bayer Font

Bayer Font

Bayer Font

Bayer Font

Bayer Font

Bayer Font

Bayer Font

Bayer Font

Bayer Font

Bayer Font

Bayer Font

Bayer Font

Bayer Font

Bayer Font

Bayer Font

Bayer Font

Bayer Font

Bayer Font

Bayer Font

Bayer Font

Bayer Font

Bayer Font

Bayer Font

Bayer Font

Bayer Font

Bayer Font

Bayer Font

Bayer Font

Bayer Font

Bayer Font

Bayer Font

Bayer Font

Bayer Font

Bayer Font

Bayer Font

Bayer Font

Bayer Font

Bayer Font

Bayer Font

Bayer Font

Bayer Font

Bayer Font

Bayer Font

Bayer Font

Bayer Font

Bayer Font

Bayer Font

Bayer Font

Bayer Font

Bayer Font

Bayer Font

Bayer Font

Bayer Font

Bayer Font

Bayer Font

Bayer Font

Bayer Font

Bayer Font

Bayer Font

Bayer Font

Bayer Font

Bayer Font

Bayer Font

Bayer Font

Bayer Font

Bayer Font

Bayer Font

Bayer Font

Bayer Font

Bayer Font

Bayer Font

Bayer Font

Bayer Font

Bayer Font

Bayer Font

Bayer Font

Bayer Font

Bayer Font

Bayer Font

Bayer Font

Bayer Font

Bayer Font

Bayer Font

Bayer Font

Bayer Font

Bayer Font

Bayer Font

Bayer Font

Bayer Font

Bayer Font

Bayer Font

Bayer Font

Bayer Font

Bayer Font

Bayer Font

Bayer Font

Bayer Font

Bayer Font

Bayer Font

Bayer Font

Bayer Font

Bayer Font

Bay Balsamiq sans

Regular

Sid, the silly sausage dog, swam in the sparkling sea.

**Bold** 

**B** 

(aA)

Sid, the silly sausage dog, swam in the sparkling sea.

**Italics** 

Sid, the silly sausage dog, swam in the sparkling sea.

Underline (U)

Sid, the silly sausage dog, swam in the sparkling sea.

Highlight (\_\_/)

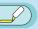

Sid, the silly sausage dog, swam in the sparkling sea.

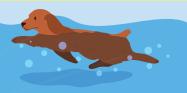

E-books and e-documents can be read on electronic devices

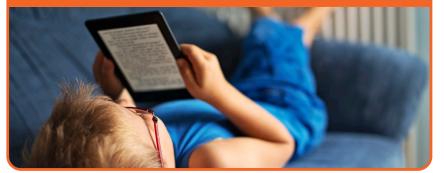